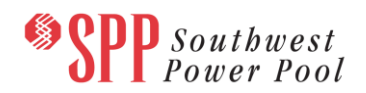

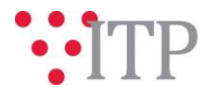

## **2019 ITP Resource Addition Request (RAR) and Waiver Form**

SPP Staff is requesting information on prospective generation for the 2019 ITP study. Please submit all RAR and Wavier requests to SPP Staff via the **[SPP Request Management System \(RMS\)](https://spprms.issuetrak.com/login.asp)** by **Wednesday, October 11**.

## *RAR and Waiver Request Guidelines:*

Generation resources and associated transmission service requests that have a high probability of going into service or obtaining an effective transmission service agreement can be included in the base reliability model although the requests have not fully completed the processes defined in Attachment V and Z1 of the SPP Tariff. Requirements for these resources are outlined in Section 2.1.1.1 of the ITP Manual.

Generation resources not meeting the requirements in Section 2.1.1.1 of the ITP Manual can be submitted to the TWG for approval. The information the TWG will consider for inclusion in the reliability models is also outlined in Section 2.1.1.1 of the ITP Manual.

Generation resources in the base reliability models will be included in the economic models, as appropriate. In addition to these resources, a generation interconnection resource and associated network upgrades will be included if meeting all of the requirements listed in Section 2.2.1.4 in the ITP Manual.

Generation resources not meeting these requirements in Section 2.2.1.4 in the ITP Manual can be submitted to the TWG and ESWG for approval. The minimum information the TWG and ESWG will consider for inclusion in the economic models is also outlined in Section 2.2.1.4 in the ITP Manual.

[An Excel workbook](https://www.spp.org/spp-documents-filings/?id=20090) [has been posted](https://www.spp.org/spp-documents-filings/?id=20090) with the Integrated Transmission Planning documents on the SPP website containing questions based on the generation inclusion criteria in the ITP Manual. **Please use the attached Excel workbook form to submit RAR and Waiver requests throug[h RMS](https://spprms.issuetrak.com/login.asp)**.

## **Helpful Links**

- [Transmission Owner Selection Process](http://www.spp.org/engineering/transmission-owner-selection-process/) *(formerly Order 1000)* home page
	- o [Order 1000 Documents](http://www.spp.org/spp-documents-filings/?id=19372)
	- o [Detailed Project Proposal \(DPP\) page](http://www.spp.org/engineering/transmission-planning/detailed-project-proposals/)
	- [SPP Transmission Planning Page](http://www.spp.org/engineering/transmission-planning/)
		- o All notice postings previously on the SPP.org home page are now on this page
		- o ITP Postings (formerly in Order 1000 Documents folder) [here](http://www.spp.org/spp-documents-filings/?id=31491)
- SPP Request Management System [\(SPP RMS\)](https://spprms.issuetrak.com/Login.asp?valid=false) is the preferred method for inquiries and data submissions. Click on this link and then "Register Now" if you are not already registered.
	- o Quick Picks to use in RMS:
		- "**ITP-DPP Submittal**" Quick Pick for DPP submissions
		- "**Request TrueShare Access**" Quick Pick for access to TrueShare for models
		- "**ITP – Modeling**" Quick Pick for input regarding modeling
		- "**ITP – Project Inquiry**" Quick Pick for questions/comments regarding projects
- [SPP RMS](https://spprms.issuetrak.com/Login.asp?valid=false) is the preferred method for receiving all inquiries and solution submittals.